# **2012-07-02 DfR Technical Meeting**

## Regular Attendees

- Andrew
- $\bullet$  Bill
- Chris • Dan
- Jonathan
- Danny

### **General**

- Call In To: [Free Conference Call HD DuraCloud Line](https://wiki.lyrasis.org/pages/viewpage.action?pageId=30966041)
- $\bullet$   $\bullet$  Indicates who will be taking minutes

# Discussion Topic

#### [DfR 0.2 Jira](https://jira.duraspace.org/secure/IssueNavigator.jspa?mode=hide&requestId=10431)

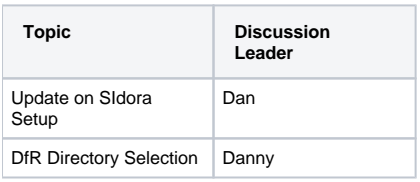

# [Actions from last meeting](https://wiki.lyrasis.org/pages/viewpage.action?pageId=32476031)

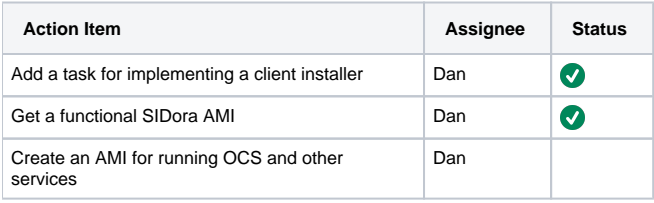

#### **Status**

- Jonathan
- Andrew
- <sup>o</sup> In Progress: Shib over DuraCloud MC (*jira*)  $\bullet$  Bill
	- o Completed [DFR-90,](https://jira.duraspace.org/browse/DFR-90) UpSync deployment investigation. [Notes available here.](https://wiki.lyrasis.org/pages/viewpage.action?pageId=32473225)
- Chris  $\bullet$  Dan
	- Worked with DGI to creating a functional SIDora
		- Created an AMI from it (one bug remains some Tabbed forms don't render properly) Work on objects examples for ingest
	- $\circ$  Bring up OCS code (note: it does not have an execution environment outside of test)
- Danny

## **Minutes**

#### Sidora

- Good response from TJ; junior person did initial setup
- Sidora:
	- o There's a set of object models; leaf node and collection node concepts map one-to-one to Fedora
	- Object models loaded through Fedora; solution pak is set of object models, set of Drupal modules (e.g., collection and item-like things), can have multiple solution paks loaded
		- $\circ$  Drupal provides the view plus other functionality, includes internal database providing info for presenting views;
		- o Solution paks are specializations loaded on top of Drupal and on top of Fedora
		- o Dan: Some additional things should be stored in Fedora.
		- Use Drupal product called Skinner that manages skins
		- Driven by a set of XML forms; there is a form builder or you can load pre-built form from XML file; series of XSL transforms--used in many cases to put data into Dublin Core; set of associations map form, transform, and object model.
- DC, MODS records; metadata is mostly mapped to inline XML datastreams; you can upload a data datastream to Islandora; When you upload a file to Islandora it becomes managed data in Fedora;
- <sup>o</sup> You can add new content models on top of data already there
- o We don't yet have good documentation off Sidora content models; need to view the XML to make sense of them
- Manual process to configure Sidora; part is SSHed into a server, part through the administrative interface
- $\circ$  Currently: The AMI is created, the instance automatically starts Fedora; has Sidora modules in it, has some data in it. Not sure we have a file/directory object model
- There's a bug affecting the rendering of some tabs
- o We should be able to load item and view it, add metadata and view it, at the end of this iteration
- We are done for this iteration

Sync Tool

What browse and select capability should we deploy? Danny will investigate

#### Shib Implementation

- Work happening on Management Console side
- Spring config setup for basic auth; at Apache level it bumps you over to Ship IDP, does auth against LDAP, bounces you back to MC

#### Action Items

See above for now.

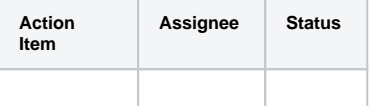